## **Postscript Document (\*.ps) Viewer**

The documentation for the GERB project at RMIB is mainly available as postscript files. This page aims to help you to install a viewer for these files.

You have to install successively Ghostscript and GSview (or GV for UNIX). Both are available from the web site:

<http://www.cs.wisc.edu/~ghost/>

For Windows users, first install AFPL Ghostscript 7.00 for Win32 using the self-extracting file

[gs700w32.exe](ftp://mirror.cs.wisc.edu/pub/mirrors/ghost/AFPL/gs700/gs700w32.exe) (6119936 bytes)

then install GSview 4.0 for Win32 using the self-extracting file

[gsv40w32.exe](ftp://mirror.cs.wisc.edu/pub/mirrors/ghost/ghostgum/gsv40w32.exe) (1491456 bytes)

From: <https://gerb.oma.be/> - **RMIB GERB wiki**

Permanent link: **[https://gerb.oma.be/doku.php?id=postscript\\_viewers](https://gerb.oma.be/doku.php?id=postscript_viewers)**

Last update: **2010/02/16 10:16**

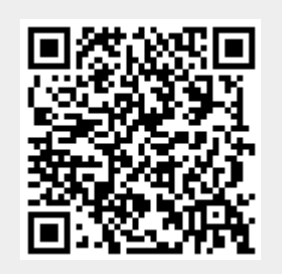